**[叶靖](https://zhiliao.h3c.com/User/other/376)** 2018-03-27 发表

某局点购置了一台ACG1000系列应用控制网关设备,现在想实现根据终端的MAC地址实现访问的控制 ,如只让内网中的部分固定MAC地址的终端允许访问外网。但是在配置时发现,

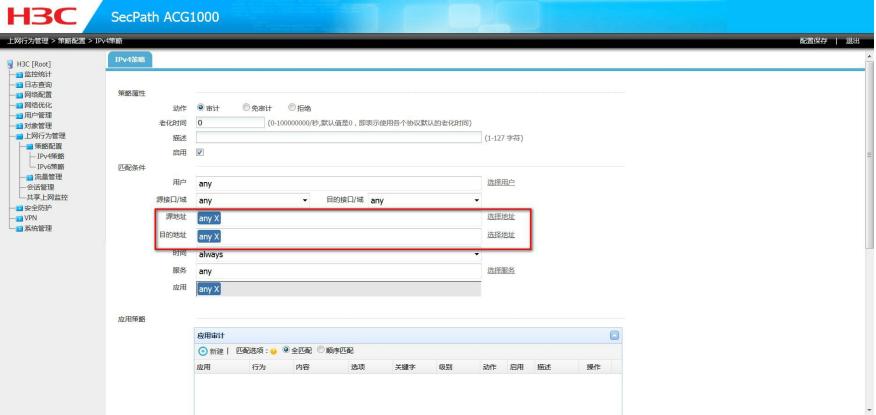

在配置IPv4策略时,只能根据源目的IP地址进行访问的控制,并没有配置MAC地址的选项。 ACG1000系列应用控制网站一般都是通过web页面进行管理的,但是在IPv4策略的配置页面上确实无 法配置根据源MAC地址进行访问的控制,这时我们就可以通过下面的方式实现现场的需求: 1、在 用户管理--用户 中添加用户, 其中认证方式为静态绑定MAC, 绑定对应的MAC地址

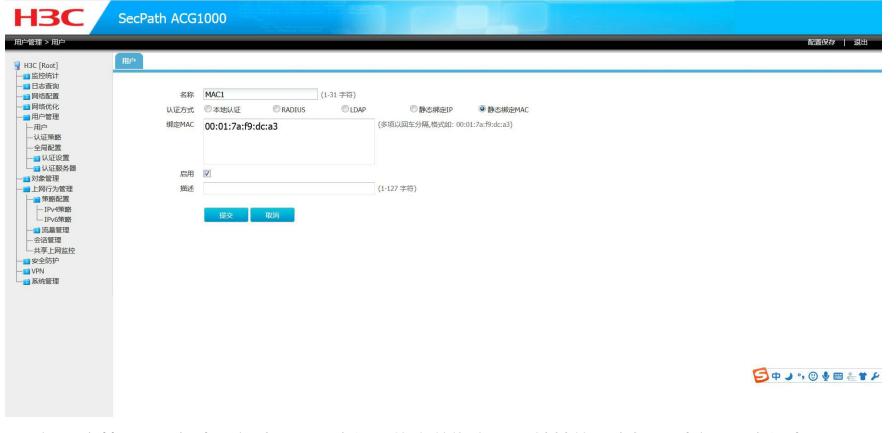

2、在 用户管理--用户 中再新建一个用户组,将之前绑定MAC地址的用户加入到这个用户组中

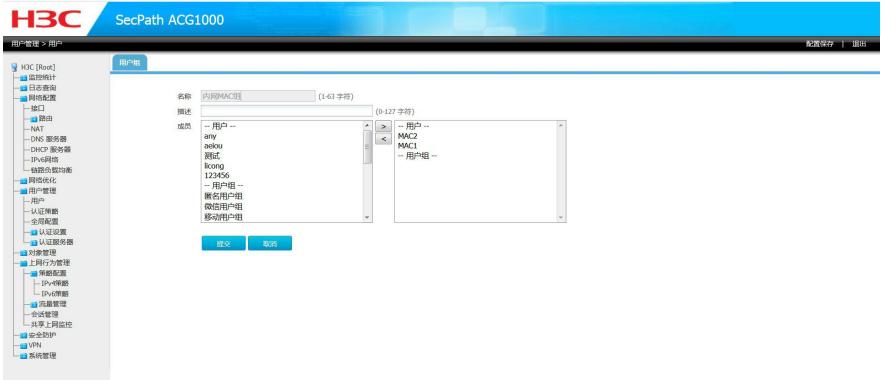

3、在上网行为管理--策略配置--IPv4策略 中配置用户为之前配置的用户或者用户组, 虽然在Ipv4策略 中无法配置源MAC地址,但是是可以配置用户的

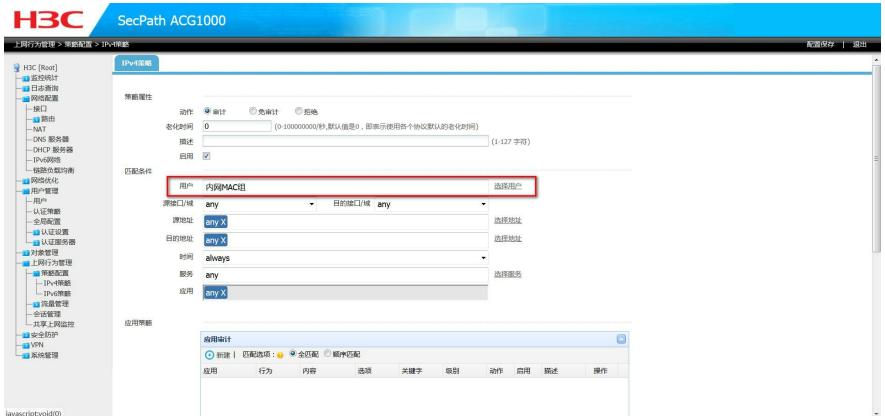

通过上面的配置可以实现根据终端MAC地址实现访问控制的需求,另外需要注意的是,因为是根据MA C地址控制终端的访问,ACG需要学习到用户终端的MAC地址,所以建议将ACG作为终端的网关,如 果网关设备不在ACG设备上,则需要根据现场组网配置跨三层MAC地址学习功能。